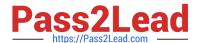

## C\_HANADEV\_16<sup>Q&As</sup>

C\_HANADEV\_16 : SAP Certified Development Associate - SAP HANA 2.0 SPS04

# Pass SAP C\_HANADEV\_16 Exam with 100% Guarantee

Free Download Real Questions & Answers **PDF** and **VCE** file from:

https://www.pass2lead.com/c\_hanadev\_16.html

100% Passing Guarantee 100% Money Back Assurance

Following Questions and Answers are all new published by SAP Official Exam Center

- Instant Download After Purchase
- 100% Money Back Guarantee
- 365 Days Free Update
- 800,000+ Satisfied Customers

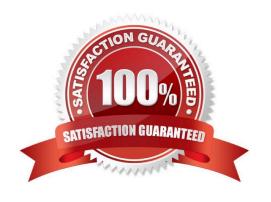

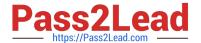

#### **QUESTION 1**

You create an SAP HANA extended application services, advanced model (XS advanced) multi-target application.

What does the mta.yaml file contain?

- A. The plugin name and version for every supported file suffix
- B. The Node.js package definition with dependencies and initial run configurations
- C. The application global elements, modules, resources, properties, and parameters
- D. The application router description with the authentication methods and access routes

Correct Answer: C

#### **QUESTION 2**

To comply with the SAP Fiori principles, which view type is recommended by SAP?

- A. JSON
- B. XML
- C. HTML
- D. JavaScript

Correct Answer: B

#### **QUESTION 3**

In an SQLScript procedure, which feature do you use to initialize IN/OUT table parameters?

- A. IS\_EMPTY
- **B. DEFAULT EMPTY**
- C. DEFAULT
- D. SET

Correct Answer: B

#### **QUESTION 4**

What are the characteristics of SAP HANA calculation views? There are 2 correct answers to this question.

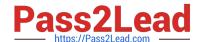

#### https://www.pass2lead.com/c\_hanadev\_16.html

2023 Latest pass2lead C\_HANADEV\_16 PDF and VCE dumps Download

- A. Need database tables to execute
- B. Need an application server to execute
- C. Do NOT need an application server to execute
- D. Do NOT need database tables to execute

Correct Answer: AC

#### **QUESTION 5**

Which of the following activities are part of the development lifecycle using SAP HANA extended application services, advanced model (XS advanced)? Note: There are 3 correct answers to this question.

- A. Synchronize source with GIT repository
- B. Store source in SAP HANA repository
- C. Activate artifacts via \_SYS\_REPO
- D. Create an MTA project
- E. Export project as MTA archive

Correct Answer: ADE

#### **QUESTION 6**

Which of the following SQL Script elements do you use to transform a set of arrays into an intermediate table variable? Please choose the correct answer.

- A. ARRAY
- B. SET
- C. UNSET
- D. UNNEST

Correct Answer: D

#### **QUESTION 7**

Which new components can you use to develop native SAP HANA applications in SAP HANA extended application services; advanced model (XS advanced)? Note: There are 2 correct answers to this question.

- A. SAP HANA studio
- B. SAP HANA repository

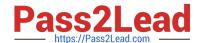

#### https://www.pass2lead.com/c\_hanadev\_16.html

2023 Latest pass2lead C\_HANADEV\_16 PDF and VCE dumps Download

- C. GIT repository
- D. SAP Web IDE for SAP HANA

Correct Answer: CD

#### **QUESTION 8**

You are working on an entity using Core Data Services. Which properties can you define inside the Technical Configuration section? Note: There are 2 correct answers to this question.

- A. Import
- B. Storage Type
- C. Index
- D. Association

Correct Answer: BC

#### **QUESTION 9**

Which programming paradigms are supported by SQLScript? Note: There are 2 correct answers to this question.

- A. Symbolic
- B. Declarative
- C. Logic
- D. Imperative

Correct Answer: BD

#### **QUESTION 10**

Where do you find the design-time objects of an SAP HANA extended application services, classic model (XS classic) application?

- A. SAP HANA catalog
- B. SAP HANA repository
- C. SAP HANA extended application services, classic model application server
- D. SAP HANA Deployment Infrastructure

Correct Answer: B

#### https://www.pass2lead.com/c\_hanadev\_16.html 2023 Latest pass2lead C\_HANADEV\_16 PDF and VCE dumps Download

#### —— https://Pass2Lead.com ——

| nι | JEST | חו־ | NI 1 | 11 |
|----|------|-----|------|----|
|    |      |     |      |    |

You created several database tables in a multi-target application and need to keep their names as short as possible.

Which parameter of the .hdinamespace file do you set to ignore?

- A. subfolder
- B. mixinTypes
- C. hdbtable
- D. name

Correct Answer: A

#### **QUESTION 12**

Which GIT commands are available with the SAP Web IDE for SAP HANA? Note: There are 3 correct answers to this question.

- A. Redeploy the code
- B. Clone a repository
- C. Merge changes
- D. Push code
- E. Test changes

Correct Answer: BCD

#### **QUESTION 13**

What do you use to set up unit testing for your SQL Script procedure? Please choose the correct answer.

- A. A library with language SQLSCRIPTTEST
- B. The SQL Script debugger
- C. SQL Script logging procedures
- D. The SQL Script Code Analyzer

Correct Answer: A

#### **QUESTION 14**

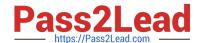

### https://www.pass2lead.com/c\_hanadev\_16.html

2023 Latest pass2lead C\_HANADEV\_16 PDF and VCE dumps Download

| You use path expressions ( | (associations) in your | Core Data Services to | combine entities instea | d of using |
|----------------------------|------------------------|-----------------------|-------------------------|------------|
|                            |                        |                       |                         |            |

SQL joins.

What is a benefit to use these associations?

- A. It increases the performance of the query.
- B. It enforces referential constraint.
- C. It improves the writability and readability of the query.
- D. It invokes authorization checks on database level.

Correct Answer: C

#### **QUESTION 15**

You need to synchronize all unsynchronized changes of the remote GIT branch with a local GIT branch. Which operation do you use?

- A. Pull
- B. Push
- C. Rebase
- D. Reset

Correct Answer: B

C HANADEV 16 VCE Dumps C HANADEV 16 Practice
Test

C HANADEV 16
Braindumps